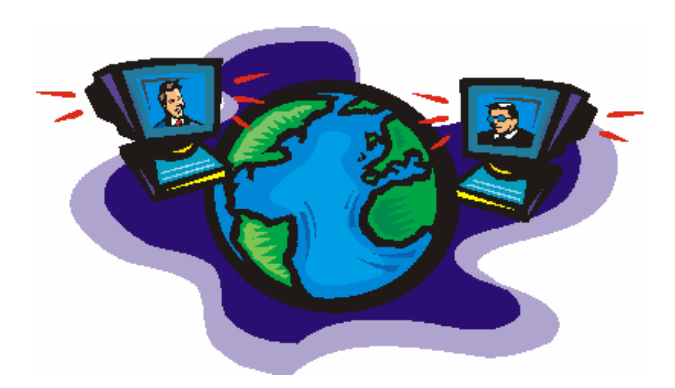

# 7. Arquitecturas de servicios y su futuro

Servicios Telemáticos Avanzados 4º Grado en Ingeniería en Tecnologías de Telecomunicación Especialidad de Telemática

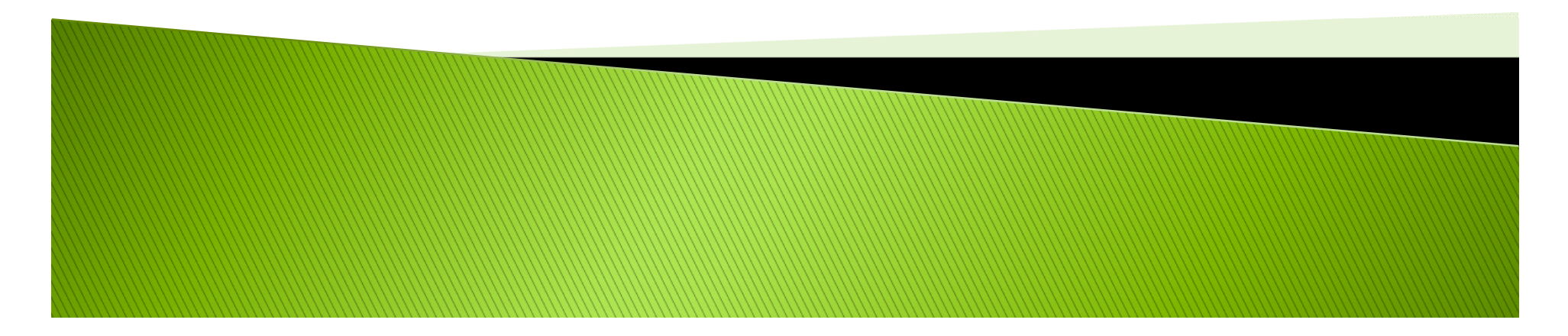

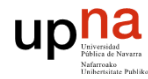

# **Indice**

#### *Hora 1*

- 1. Introducción
- 2. Web semántica
	- 2.1 Ontologías
	- 2.2 Lenguajes
	- 2.3 Ejemplos
	- 2.4 Estado actual
		- 2.4.1 Microformatos
		- 2.4.2 Microdatos

#### *Hora 2*

- 3. Big Data
- 4. Arquitecturas de servicio
	- 4.1 Arquitecturas a 2 capas
	- 4.2 Arquitecturas a 3 capas
	- 4.3 Comunicación intra/inter nivel
	- 4.4 Ejemplos
- Referencias

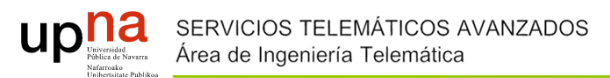

# 1. Introducción

- $\blacktriangleright$  Nuevas realidades en la provisión de servicios
	- Evolución de la web : uno de los aspectos fundamentales de la evolución de la web y de lo que se hace llamar la Web 3.0 es la
		- Web semántica
	- Evolución de tratamiento del conocimiento: las cantidades ingentes de información exigen nuevas estrategias
		- Big Data
- $\blacktriangleright$  Las arquitecturas de servicios se distribuyen a capas a nivel lógico y a niveles a nivel físico

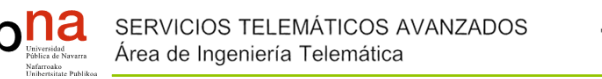

Japonés

- $\blacktriangleright$  La web está pensada para ser usada por personas
	- $\circ$ Incluso no para todas

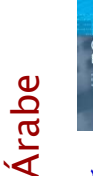

االسم: الھندسة فٮعلم التطو <sup>ر</sup> المؤلّفون: آسنسيون غومزـبرز ّ السعر: \$74.95 المنتج: الكتاب

<br>><br></b></b><<br/>BR></b><<<br/>BR></b><<<</> <br><BR></b> المؤلّفون: <br></b><BR>  $$74.95$   $**l**$ **السّعر:**  $>b$ **><BR>** المنتج<sup>&</sup>gt; b>:الكتاب>/b><BR>

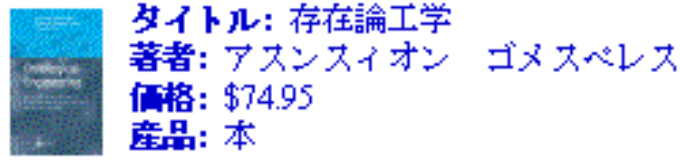

<b>タイトル:</b>存在論工学<BR> <b>薯者:</b> アスンスィオン ゴメスペレス... <BR> <b>価格:</b> \$74.95<BR> <b>産品:</b> 本<BR>

4

Skjøte: Ontological Ingeniørarbeid Title: Ontological Engineering Forfatter: Overtakelse Gómez-Authors: Asunción Gómez-**Intological**<br>Intological Ontological<br>Engineering Pérez...Pérez...Inglés Pris: 74.95€Price: \$74.95 Produkt: BokProduct: Book<b>Skjøte:</b> Ontological Ingeniørarbeid<BR> <b>Title:</b> Ontological Engineering <BR> <b>Forfatter:</b> Overtakelse Gómez-Pérez... <BR> <b>Authors:</b> Asunción Gómez-Pérez... <BR> <b>Pris:</b> 74.95€<BR> <b>Price:</b> \$74.95<BR> <b>Produkt:</b> Bok<BR>

<b>Product:</b> Book<BR>

- $\circ$  Las máquinas poco pueden interpretar de esta información
	- Cadenas de texto sin relación formal

Noruego

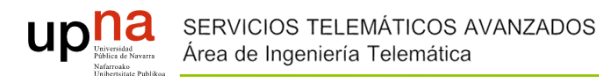

- $\blacktriangleright$  La cantidad de información es inmensa lo que dificulta cada vez más encontrar la información que uno busca
	- Si en un buscador busco la palabra "ajax" ¿Qué obtengo?

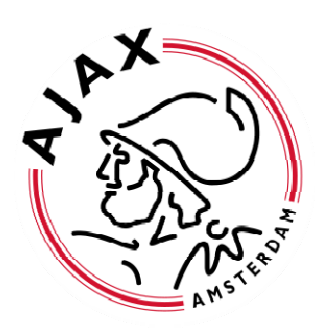

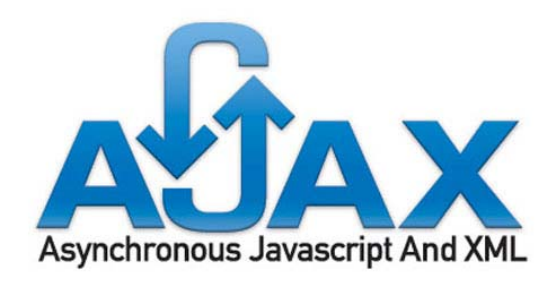

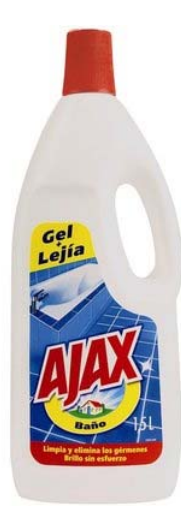

5

# $\star \star$  HOTEL AJAX  $\star \star$

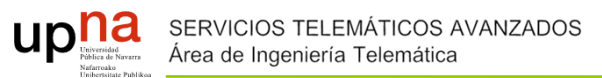

- $\blacktriangleright$  Se buscan servicios de valor añadido
	- $\circ$  Quiero buscar un viaje en ciertas fechas y que pueda buscar las mejores combinaciones de servicios en diferentes proveedores
	- Quiero buscar en lenguaje natural: "¿Cuántas ligas ha ganado osasuna?"
- ▶ Se hace necesario sistemas automáticos para
	- $\circ$ encontrar la información
	- ◦extraer la información relevante
	- $\mathbf{o}$ interpretar la información
	- agregar la información
	- sintetizar la información
- $\blacktriangleright$  La web semántica pretende que la web sea entendible para las máquinas de forma que ellas mismas puedan navegar y buscar la información por nosotros

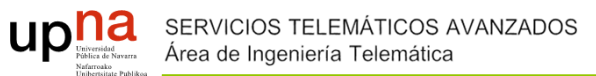

- ¿Pero la web no está pensada para esto?
	- "... a goal of the Web was that, if the interaction between person and hypertext could be so intuitive that the machine-readable information space gave an accurate representation of the state of people's thoughts, interactions, and work patterns, then machine analysis could become a very powerful management tool, seeing patterns in our work and facilitating our working together through the typical problems which beset the management of large organizations."

[Berners-Lee 1996]

- **Pero ya teníamos los web services** 
	- Los web services son sólo un middleware para poder hacer uso de procedimientos remotos en un canal web

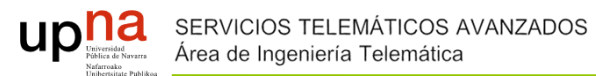

- "La web semántica es una extensión de la actual web en la que a la información disponible se le otorga (anota o marca con) una semántica bien definida."
	- $\circ$ **Ontologías**
- ▶ "Está basada en la idea de proporcionar en la web <u>datos definidos y</u> enlazados, permitiendo que aplicaciones heterogéneas descubran, integren, razonen, utilicen la información presente en la web."
	- $\circ$ Anotaciones

Hendler, J., Berners-Lee, T., and Miller, E. Integrating Applications on the Semantic Web, 2002, http://www.w3.org/2002/07/swint.html

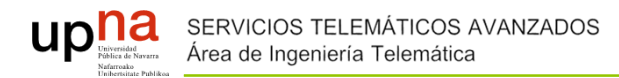

 $\mathsf{q}$ 

# 2.1 Ontologías

"Una ontología es una especificación formal y explícita de una conceptualización compartida"

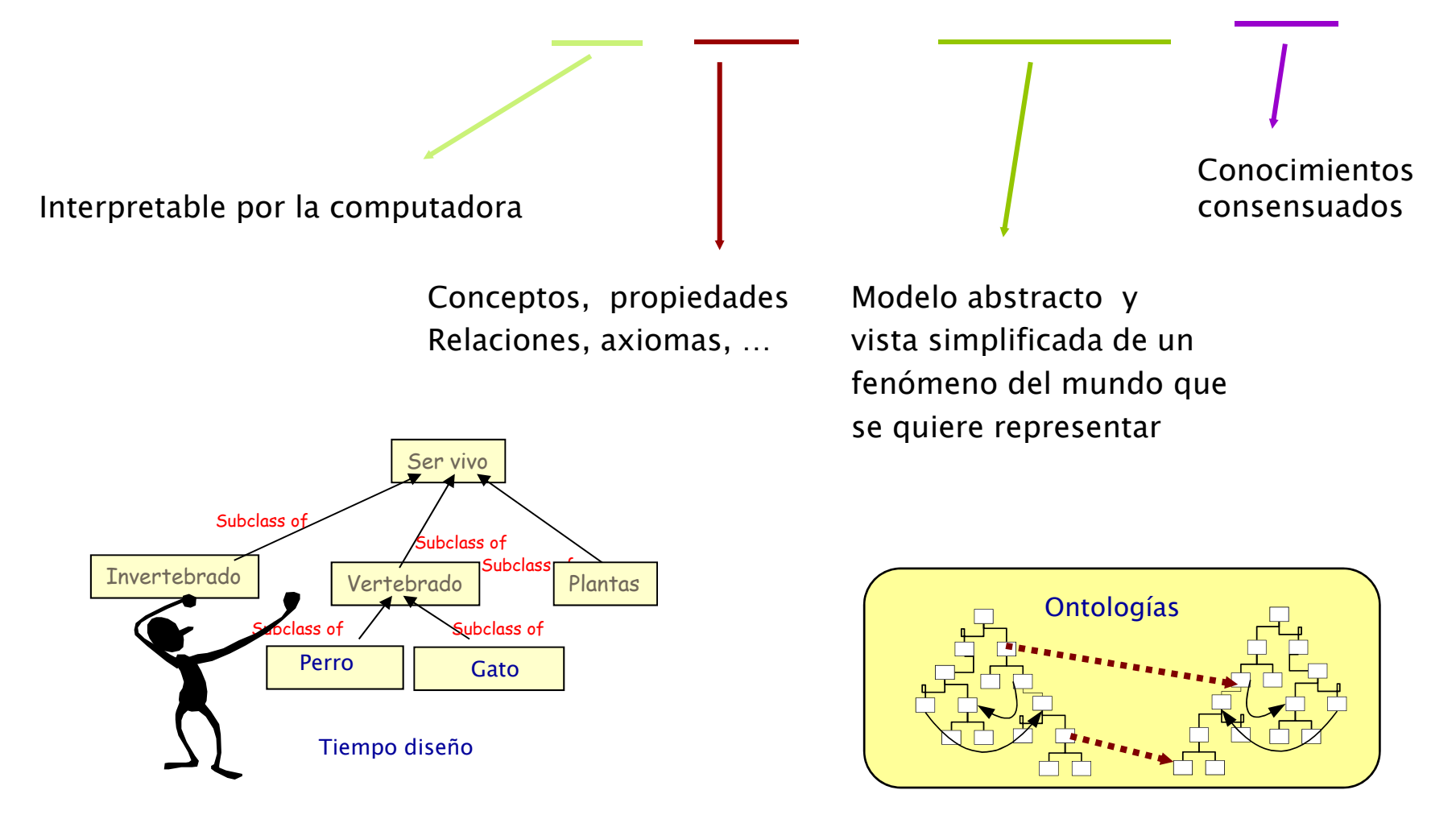

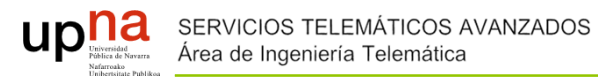

# **Ontologías**

- $\blacktriangleright$  Las ontologías se proponen para todos los campos del conocimiento
- ▶ Se pueden
	- $\bullet$ Importar
	- $\circ$ Extender
	- ◦**Recortar**
	- $\circ$ Especializar
	- $\circ$ Integrar
	- Mezclar
	- […]

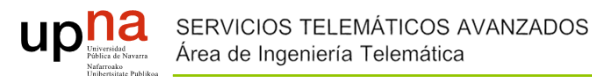

# Lenguajes

- $\blacktriangleright$  RDF (*Resource Description Framework)* y OWL (*Web Ontology Language)* son los lenguajes de la web semántica recomendados por el W3C
- $\blacktriangleright$  El modelo de datos que propone RDF consiste en tres tipos de objetos:

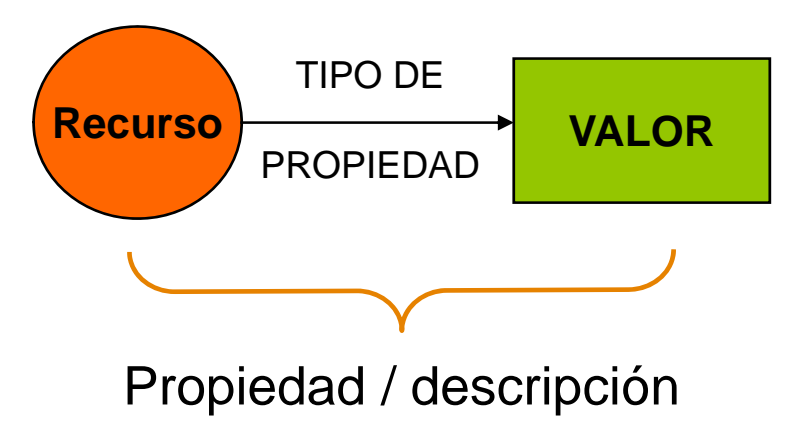

- Recurso (sujeto)
- Tipos de propiedades/Descripciones (predicado)
- Valor (objeto)

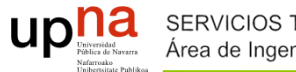

# Lenguajes

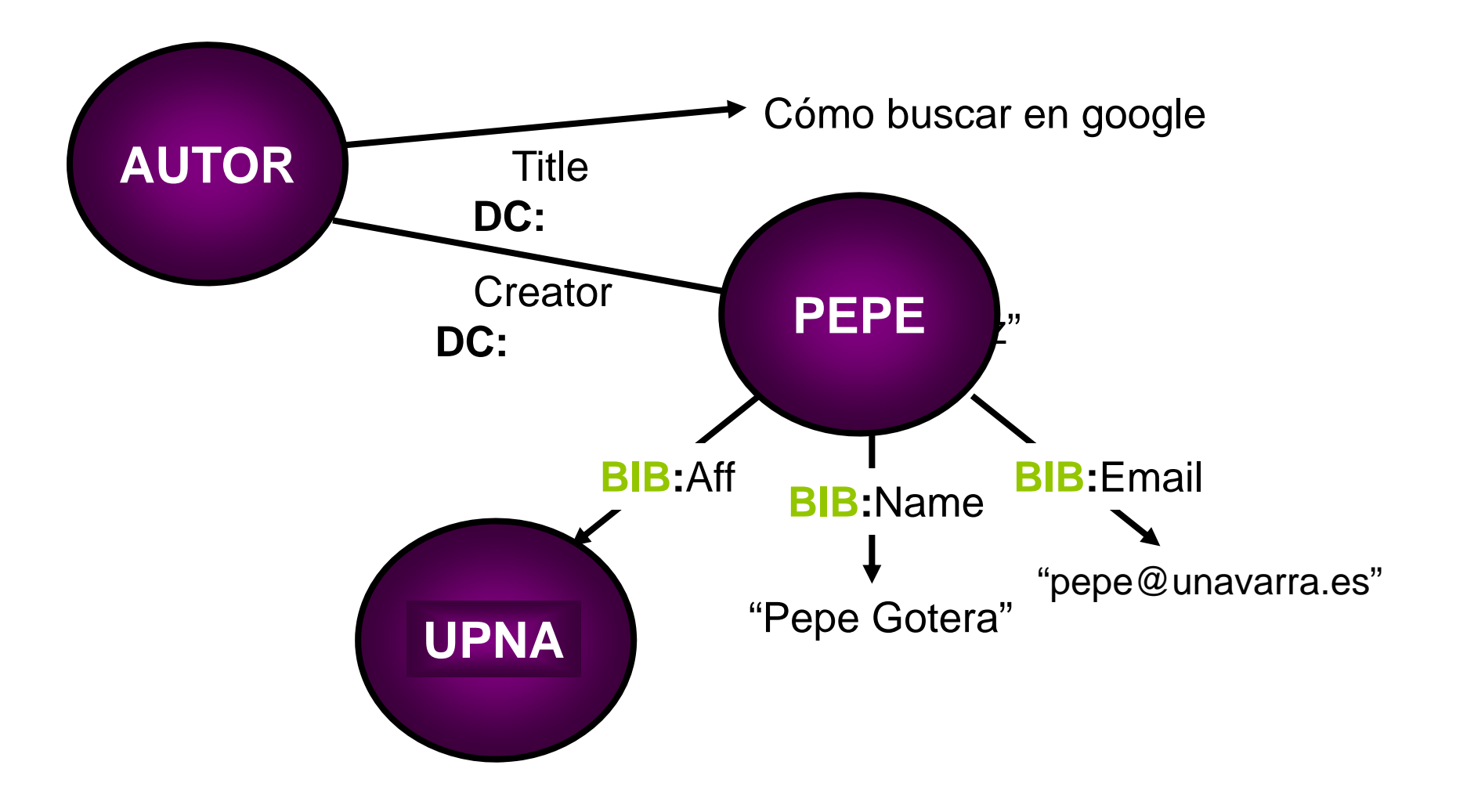

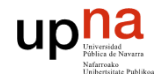

# Lenguajes

 $\blacktriangleright$ Integración con web services

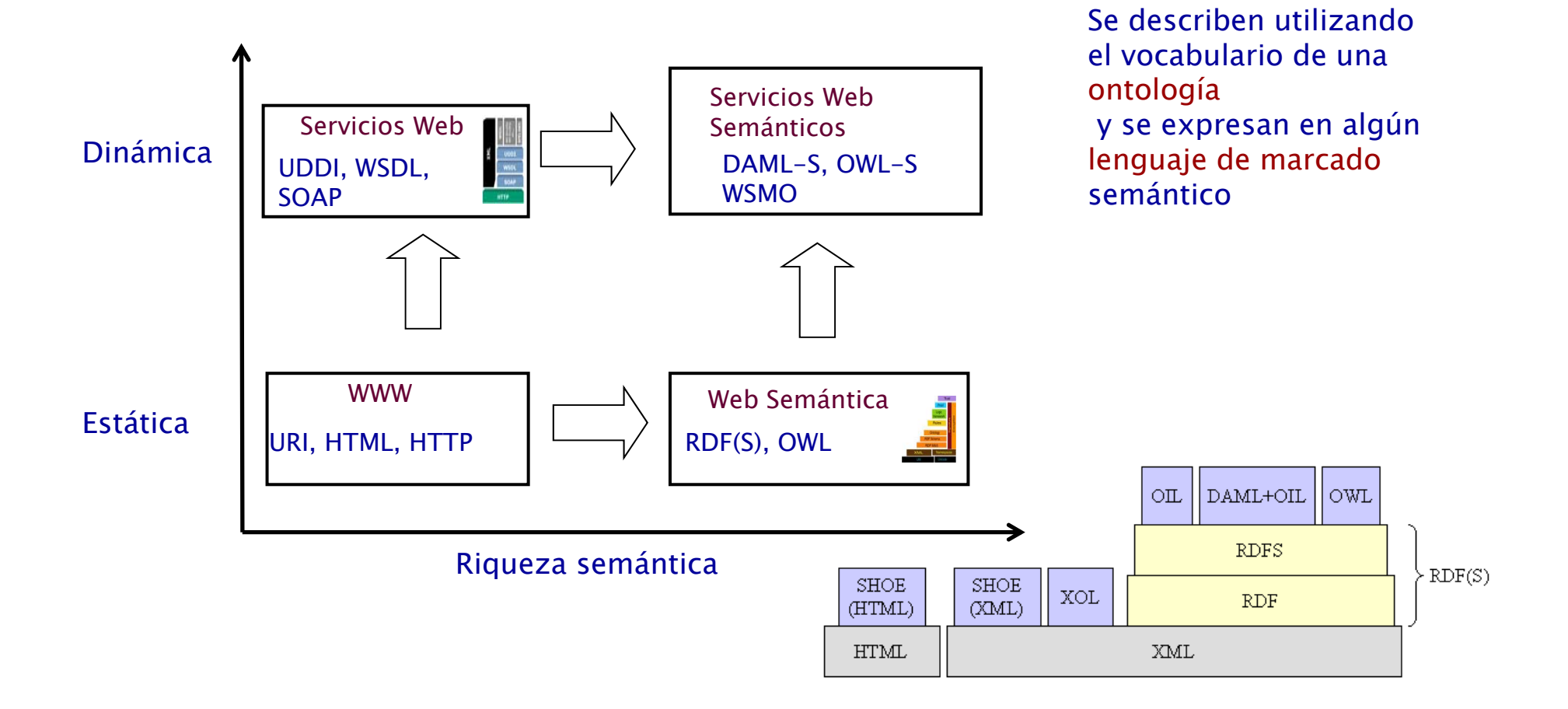

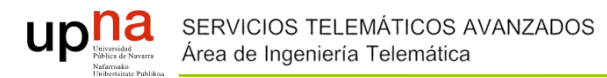

# 2.3 Ejemplos

▶ Ejemplo de búsqueda de viaje

IBXX es un vuelo. El lugar de salida es Madrid y el lugar de llegada es Tokyo. Madrid es una ciudad europea. Tokyo es una ciudad en asia

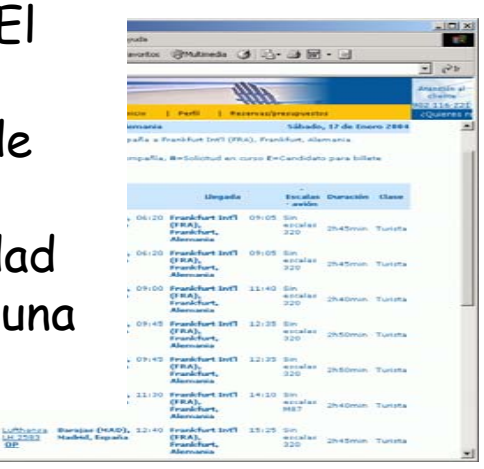

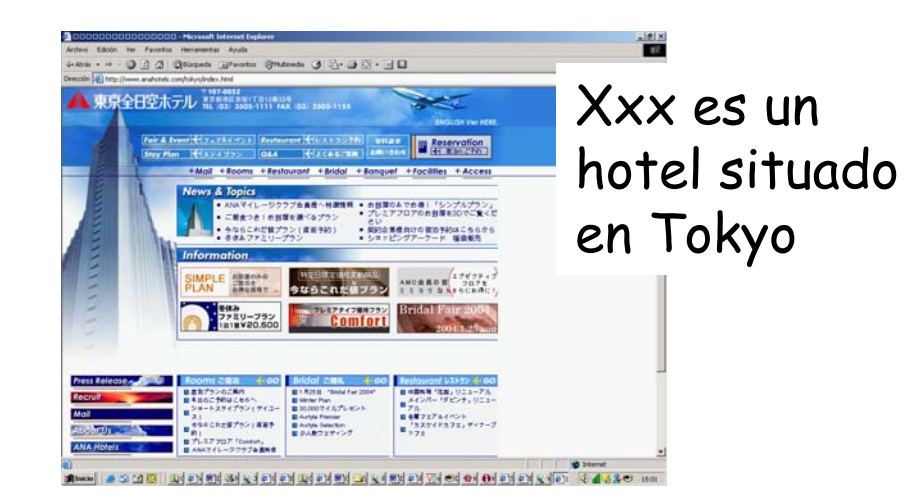

El new national theater es un teatro situado en Tokyo.Tiene funciones todos los sábados

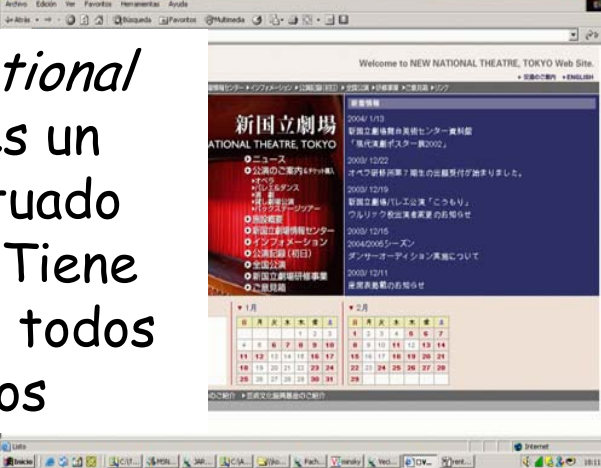

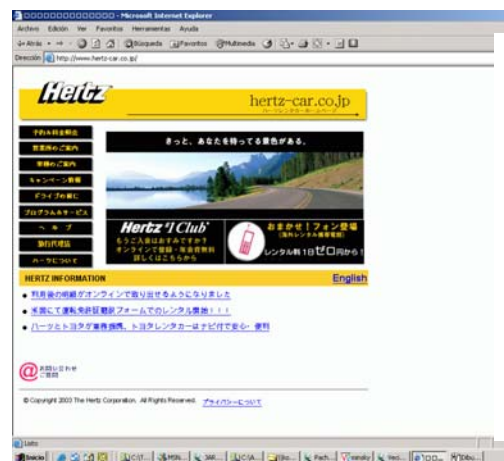

Herzt es una compañía de alquiler de coches. Hertz tiene oficinas en Tokyo

 $44320 - 100$ Blacks | A Ca CA KN | Quott | June | June | Quota | Calle | June | Venezy | June | Announce | Windows

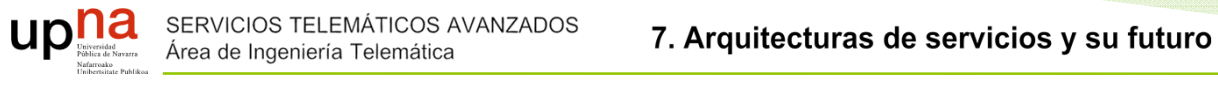

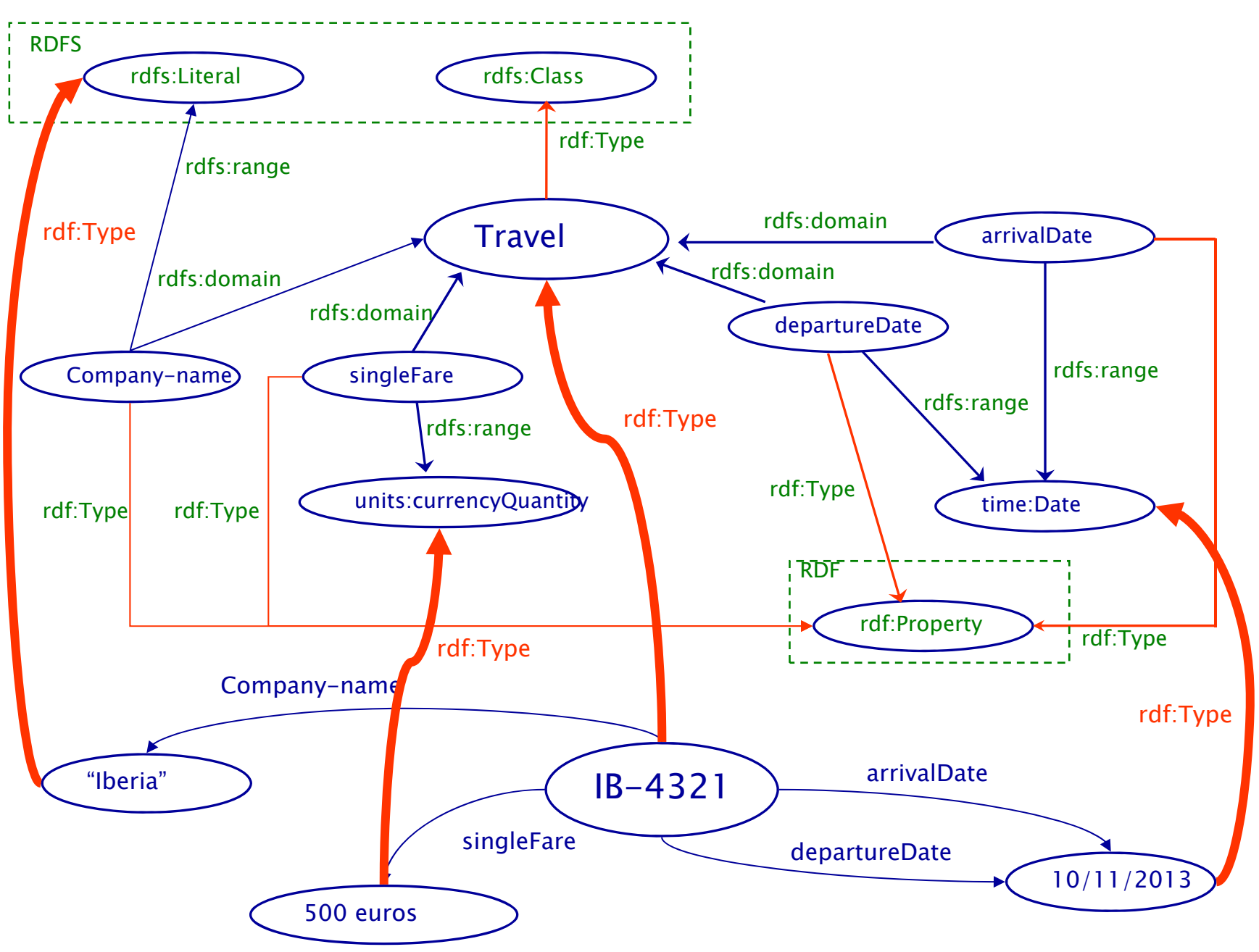

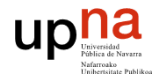

...

### Travel rdfs

```
<rdfs:Class rdf:ID="Travel"><rdfs:comment>A journey from place to place</rdfs:comment>
</rdfs:Class>
<rdf:Property rdf:ID="arrivalDate">
  <rdfs:domain rdf:resource="#Travel"/>
  <rdfs:range rdf:resource="&xsd;date"/>
</rdf:Property>
<rdf:Property rdf:ID="departureDate">
  <rdfs:domain rdf:resource="#Travel"/>
  <rdfs:range rdf:resource="&xsd;date"/>
</rdf:Property>
```
#### Iberia\_Travels.rdf

```
<Travel rdf:ID="IB-4321">
  <Company-name>Iberia</Company-name>
  <singleFare>500 Euros</singleFare>
  <departureDate rdf:datatype="&xsd;date">
     2005-11-10</departureDate>
 <arrivalDate rdf:datatype="&xsd;date">
     2005-11-10</arrivalDate>
  <arrivalPlace rdf:resource="#Paris"/>
</Travel>
...
```
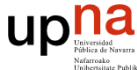

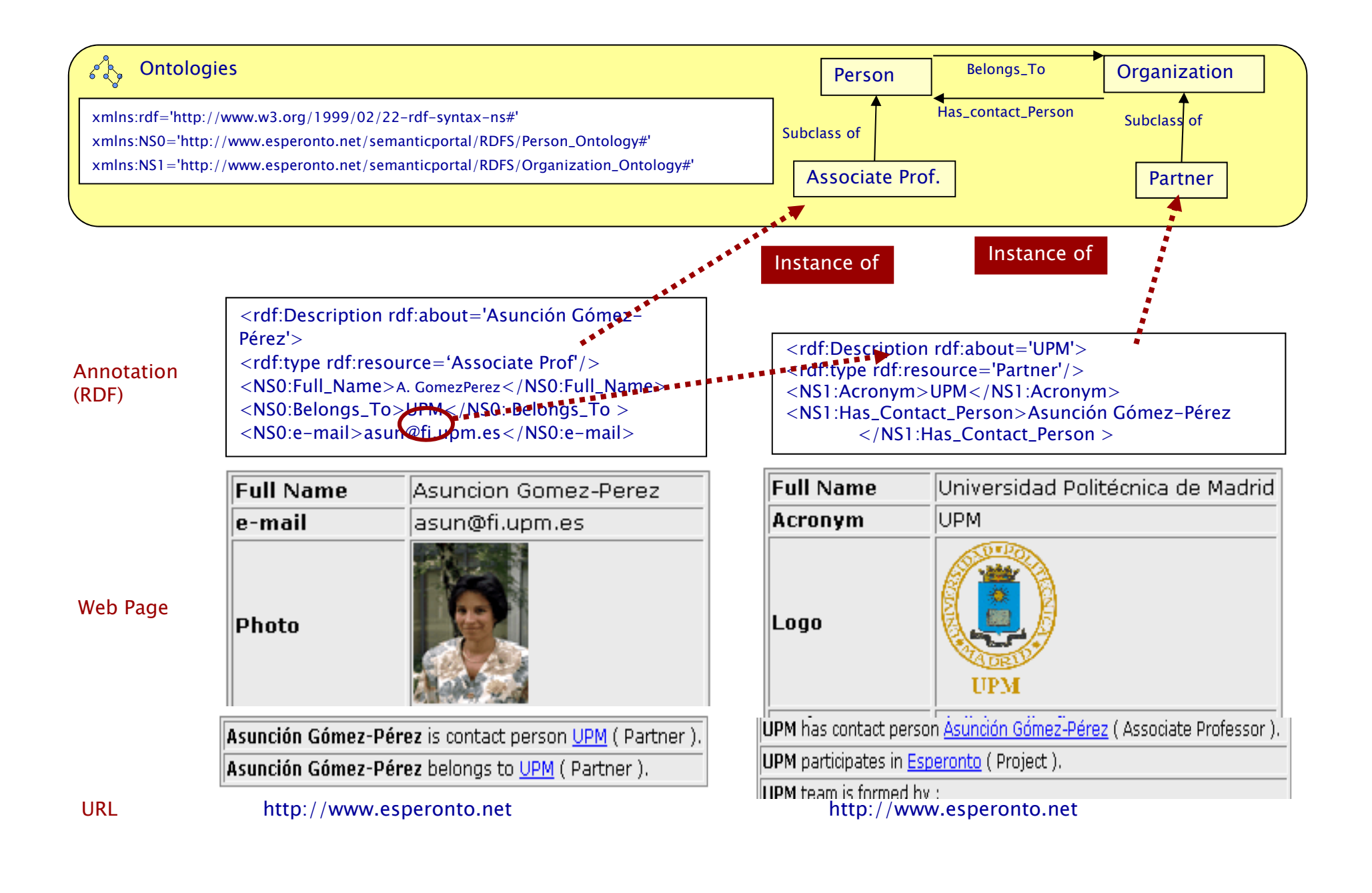

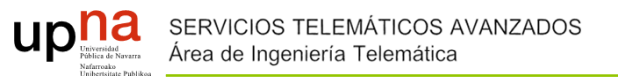

# 2.4 Estado actual

- $\blacktriangleright$  Problema
	- Acordar las ontologías (modelos) entre empresas y entidades con intereses y procesos bien diferentes
	- $\circ$ Interoperabilidad es conectar información en distintos contextos
- $\blacktriangleright$  Hoy ¿Dónde encontrarlo?
	- Sistemas de Gestión del Conocimiento, en empresas que quieran mantener el know-how de sus empleados
	- $\circ$ **Microformatos**
	- $\circ$ **Microdatos**

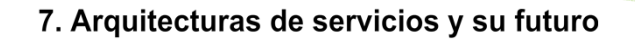

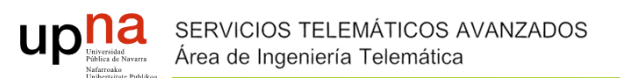

### **2.4.1 Microformatos**

- $\blacktriangleright$  Conjuntos de formatos de datos abiertos y simples, desarrollados sobre estándares ya existentes, ampliamente adoptados, incluyendo XHTML (HTML y XML) y CSS.
- $\blacktriangleright$  Qué microformatos existen
	- $\circ$ hCard: tarjetas de visita
	- $\circ$ hCalendar: eventos

◦ […]

- $\circ$ rel-tag: palabras clave para etiquetar post
- $\circ$ XFN: especifica las relaciones personales

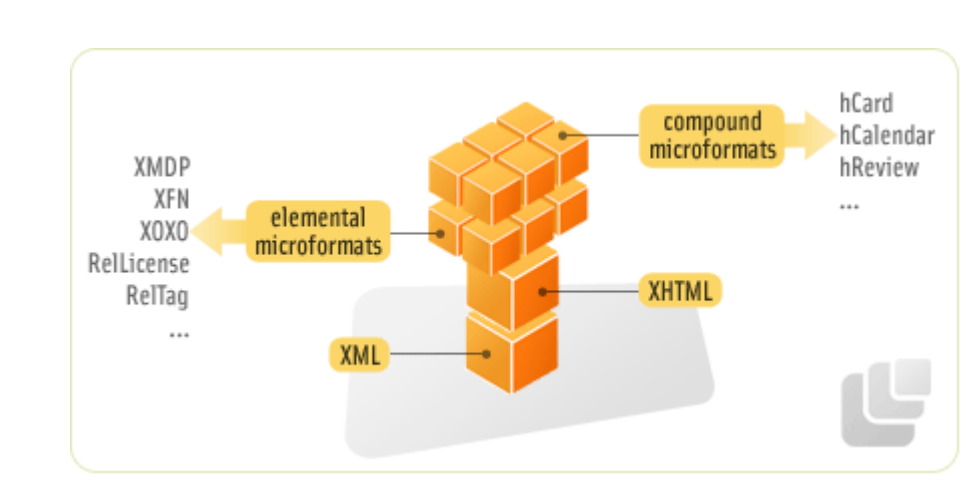

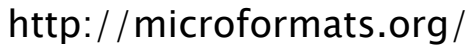

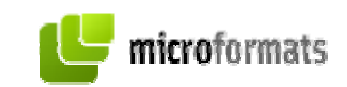

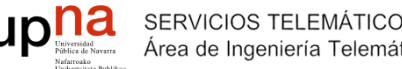

### **Microformatos**

 $\blacktriangleright$ Ejemplo vcard

- · Guillermo García
	- El Ejemplo S. A.
- Calle falsa 1
	- una ciudad, UR, 94301, UP
- Work: 604-555-1234
- Work: Ejemplo.com 图

<ul class="vcard">

```
<li class="fn n">
```
<strong class="given-name">Guillermo</strong> <strong class="additional-name">García</strong><br /> <span class="org">El Ejemplo S. A.</span>

```
\langleli\rangle
```

```
<li class="adr">
```

```
<span class="street-address">Calle falsa 1</span><br />
```

```
<span class="locality">una ciudad</span>,
```

```
<abbr class="region" title="Una región">UR</abbr>,
```

```
<span class="postal-code">94301</span>,
```
<abbr class="country-name" title="Un país">UP</abbr>

</li>

<li class="tel"><strong class="type" title="Teléfono del trabajo">Work</strong>: <span class="value">604-555- 1234</span></li>

```
<li class="url"><strong class="type" title="Sitio web oficial del trabajo">Work</strong>: <a href="http://ejemplo.com/" 
    title="Ejemplo.com" class="value">http://ejemplo.com/</a></li>
```
 $<$ /ul $>$ 

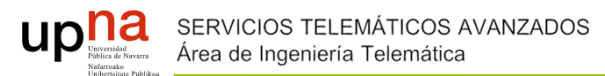

# 2.4.2 Microdatos

- Etiquetar inline en la misma información que se presenta al usuario
- Google en su buscador lo soporta (además de RDF y microformatos): en búsqueda y en obtención de resultados

#### Matt Cutts: Gadgets, Google, and SEO -

www.mattcutts.com/blog/ • Traducir esta página

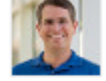

de Matt Cutts - en 276.715 círculos de Google+ hace 6 días - Matt Cutts in the San Francisco marathon. I've been running for a few years now (that's me at the San Francisco marathon), but this is the first ...

About Me - Penguin 2.0 rolled out today - What to expect in SEO - Fun email

#### **Matt Cutts**

www.mattcutts.com/ ▼ Traducir esta página de Matt Cutts - en 276.715 círculos de Google+ You probably want my blog. Hi, my name is Matt software engineer in January 2000. I'm currently t

Matt Cutts - Wikipedia, la enciclopedia l es.wikipedia.org/wiki/Matt Cutts ▼

Matt Cutts es el director del departamento contra Carrera; 2 Referencias; 3 Bibliografía; 4 Enlaces

Brother MFCJ430W - Impresora multifunción de tinta color (A4, 10 ... www.amazon.es/Brother-MFCJ430W-Impresora...tinta/.../B005I8YTAQ -Brother MFCJ430W - Impresora multifunción de tinta color (A4, 10 ppm, Wifi):

Amazon.es: ... UCI LC1240 / 80 [ 1 x Set ] Compatible tinta For Brother MFC J430W ...

 $\overline{21}$ 

Brother MFC-J430W · Multifunción Tinta Fax Wifi USB | redcoon.es www.redcoon.es > ... > Impresoras Multifuncionales > Impresora Tinta  $\star$ **★★★★** Valoración: 4.6 - 5 reseñas Compra Brother MFC-J430W (Multifunción Tinta Fax Wifi USB) a un precio barato en redcoon.es. categoría Impresora Tinta!

Compara precios para Brother MFC-J430W impresora ... - ShopMania www.shopmania.es/impresoras.../p-brother-mfc-j430w-42188111 ▼ Impresora multifuncional Brother MFC-J430W (13 tiendas, de 81,61 €) - Color, Tecnología Tinta, Incluye Copidora / Escáner / Fax, Soporte papel A0 / Carta ...

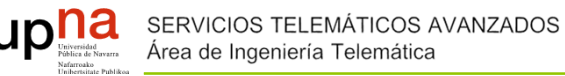

### **Microdatos**

<div class="easyrecipe" itemscope itemtype="http://schema.org/Recipe">

<link itemprop="image" href="http://www.velocidadcuchara.com/wp-content/uploads/2013/09/**Pollo-asado-conpatatas-portada-600x401.jpg**" />

<td width="201"><span itemprop="name" class="item ERName">**Pollo asado al horno con patatas panadera**</span></td>

<td width="78" align="center" valign="top">

<div class="ERRatingOuter" itemprop="aggregateRating" itemscope itemtype="http://schema.org/AggregateRating"> <div class="ERRatingInner" style="width: 98%"></div>

```
<div class="review"> <span class="rating"><span class="average" itemprop="ratingValue">4.9 </span> de <span 
class="count" itemprop="reviewCount">8</span> opiniones </span> </div>
```
</div>

<div class="ERHead"> Autor: <span itemprop="author">**Rosa Ardá**</span> </div>

<div class="ERHead"> Tiempo total: <time itemprop="totalTime" datetime="PT55M">**55 mins**</time> </div>

<div class="ERIngredients">

<div class="ERIngredientsHeader ERHeading">Ingredientes:</div>

<ul class="ingredients">

<li class="ingredient" itemprop="ingredients">3 patatas peladas y cortadas en rodajas -panaderas-.</li>

<li class="ingredient" itemprop="ingredients">1 cebolla cortada en rodajas</li>

Pollo asado al horno con patatas panadera sin Thermomix...

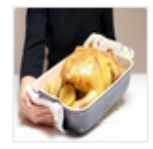

www.velocidadcuchara.com/2013/09/pollo...al.../id=19828 ★★★★★ Valoración: 4,9 - 8 reseñas - 55 min El fragmento de la página aparecerá aquí. El motivo por el que no podemos mostrar texto de tu página web es que el texto mostrado depende de la consulta realizada por el usuario.

http://www.google.com/webmasters/tools/richsnippets

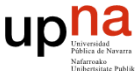

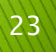